## **Goa Vidyaprasarak Mandal's GOPAL GOVIND POY RAITURCAR COLLEGE OF COMMERCE AND ECONOMICS, PONDA - GOA B.C.A. (SEMESTER - V) EXAMINATION, JANUARY 2021 WEB TECHNOLOGY** Duration:- 2 hrs Marks:- 50

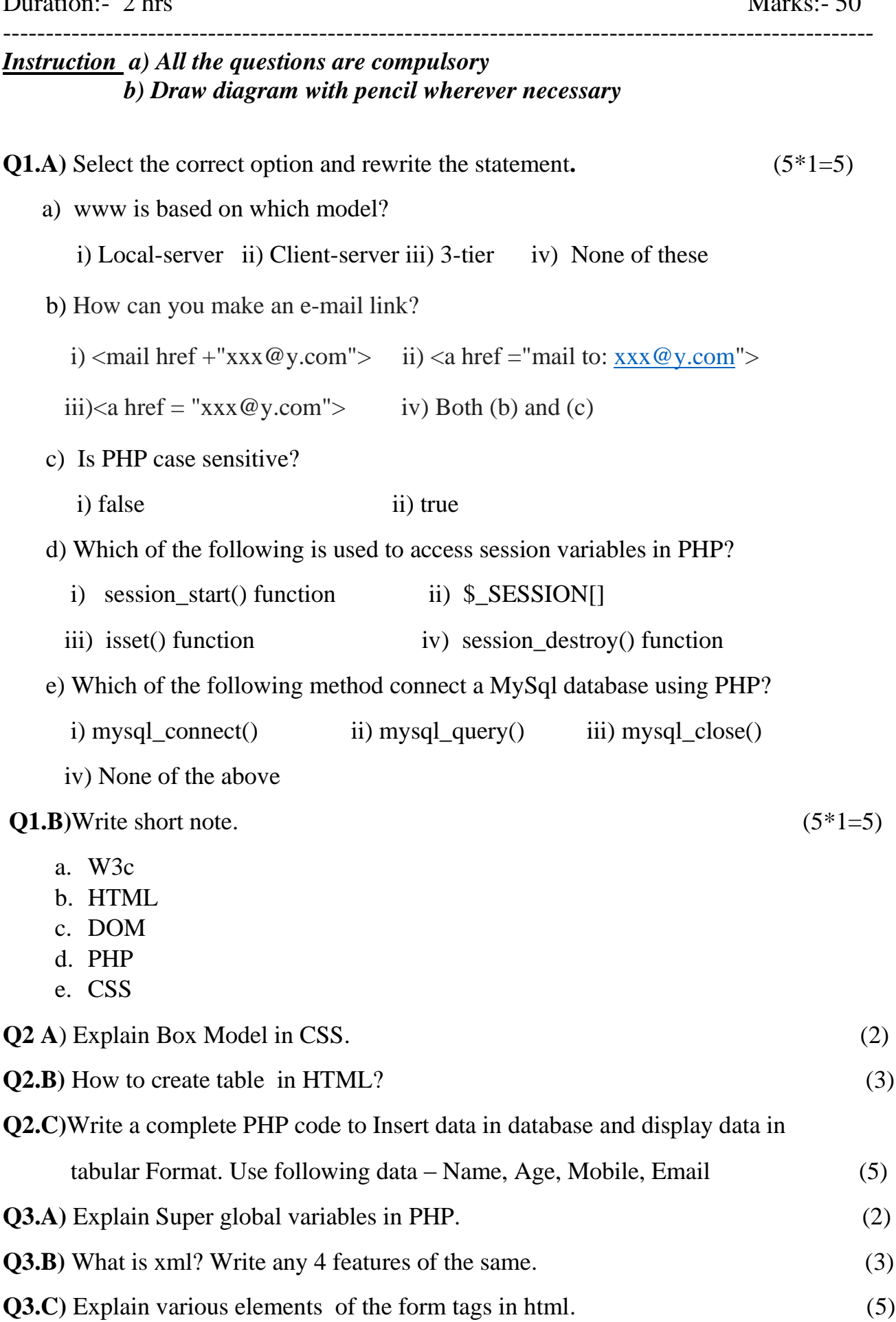

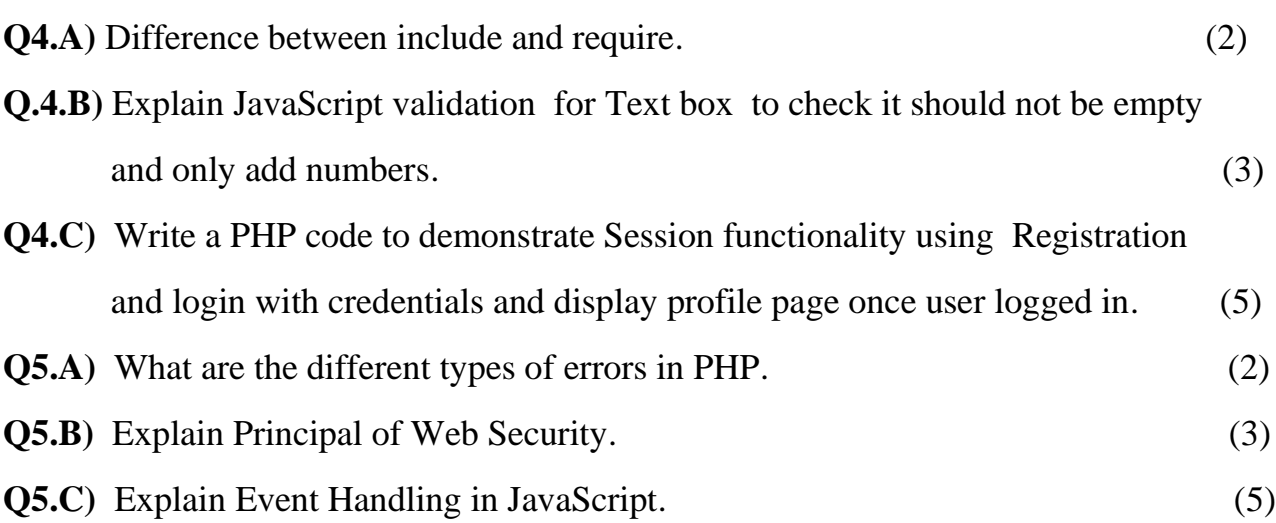

xxxxxxxxxxxxxx

## ….. 2 …..